Homework for Beam-based **Diagnostics** USPAS Knoxville, TN, January 2019 Christoph Steier, LBNL/ALS-U James Safranek, SLAC/SSRL Xiaobiao Huang, SLAC/SSRL

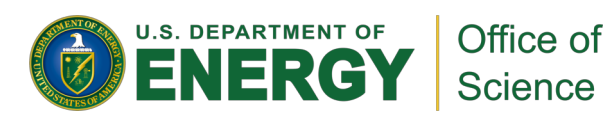

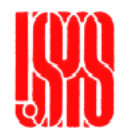

## Web server

- The primary webpage for the whole class is [http://www2.als.lbl.gov/als\\_physics/csteier/uspas19/](http://www2.als.lbl.gov/als_physics/csteier/uspas19/)
- All lectures, computer classes, homework assignments, … are, or will be posted there
- Specifically, homework can be accessed from http://www2.als.lbl.gov/als\_physics/csteier/uspas19/com puclass.html

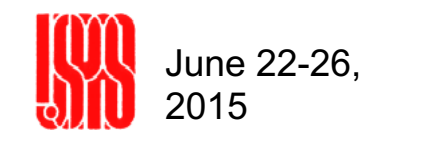

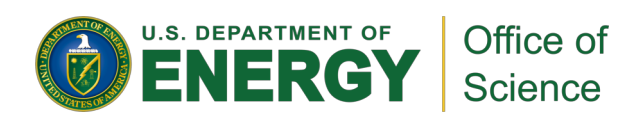

#### Monday: Motivation for Homework

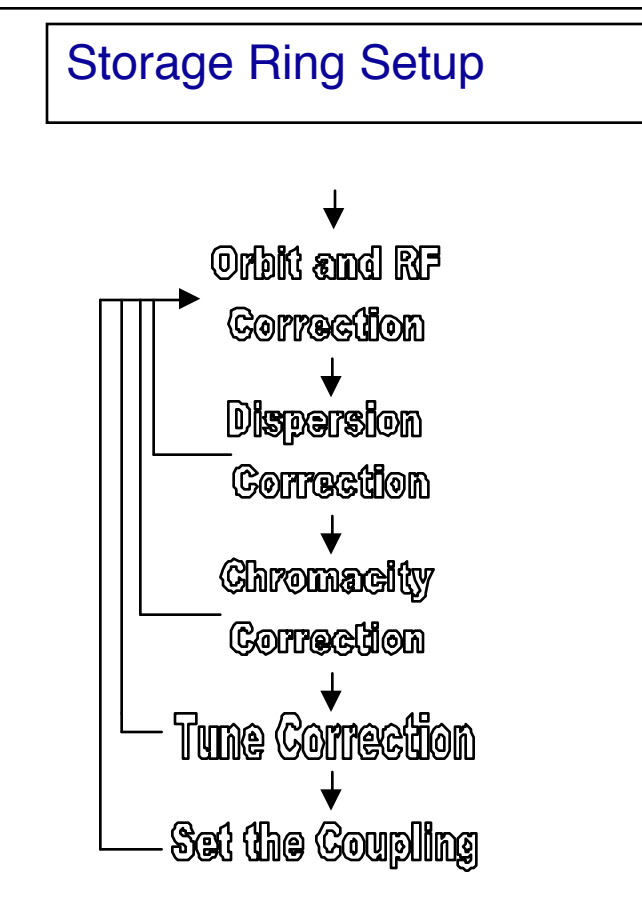

Storage Ring Setup | | Left: Simplified flow diagram for setup of storage ring lattice. Steps usually need to be done iteratively (because of hysteresis, …). This homework example addresses simplified dispersion and chromaticity correction.

Dispersion:  $\eta_x = \Delta x / (\Delta p/p)$ 

Chromaticity:  $\zeta = \Delta \vee / (\Delta p/p)$ 

Momentum compaction factor:

 $\alpha = (\Delta L/L) / (\Delta p/p)$ 

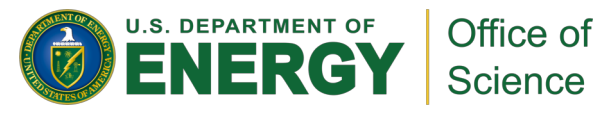

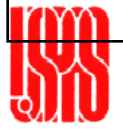

### Computer Homework #1 (due Tuesday)

Computer Homework #1: Dispersion & Chromaticity – using ALS as example Given the following middle layer commands:

startup\_bbd; % Initialize Matlab middle layer

setpathals; % Initialize middle layer for ALS Storage Ring – Important

% Ignore warning about iGptools, those are not

% necessary for your purpose (multibunch feedbacks)

 $x =$  getam('BPMx'); % Horizontal orbit at BPMs(121x1)

- $RF = getrf$ ;  $\%$  Get the RF frequency (MHz)
- setrf(RF);  $\%$  Set the RF frequency (MHz)
- Tune = gettune;  $\%$  Tune [NuX; NuY]
- alpha = getmcf; % Momentum compaction factor
- quad\_curr = getpv('QF'); % get quadrupole strength for 'QF' % similar for 'QD', 'QDA', 'QFA'

setpv('QF',quad\_curr); % set quadrupole current – also 'QD', … sext curr = getpv('SF'); % get sextupole strength for 'SF' % similar for 'SD' setpv('SF', sext curr); % set sextupole current – also 'SD', …

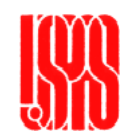

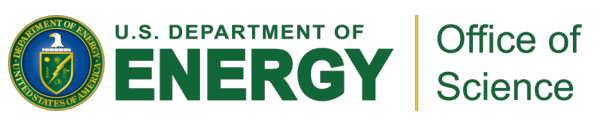

### Computer Homework #1 (due Tuesday)

Write a Matlab script to (for the ALS, i.e. after using >>setpathals):

- -> select 'Storage Ring'
- 1. Plot (see >>help plot) the horizontal dispersion function:  $\eta_x = \Delta x /$  $(\Delta p/\rho)$ . Calculate the dispersion yourself, based on calls on slide 4 (getam('BPMx'), …).
- Note:  $(Δp/p) = (1/α)(Δf/f)$ , Use:  $±0.1%$  energy change 2. Plot the horizontal tune versus energy offset (compute tune at [-.4% - .2% 0 .2% .4%] energy changes – again:  $(\Delta p/p) = - (1/\alpha)(\Delta f/f)$ )
	-
- 3. Compute the horizontal chromaticity by using a numerical derivative around 0 or a (linear) fit (>>help polyfit)
- 4. Change each sextupole family (SF, SD) one at a time (by 1%) and determine which family is more effective to correct the horizontal chromaticity. Provide a guess why this is the case (>>modelbeta('SF'), >>modelbeta('SF'), >>modeldisp('SF'), >>modeldisp('SD') and attached slides 6+7 shòuld be a help).
- 5. Test sensitivity of dispersion to different quadrupole families ('QF' , 'QD' , 'QFA' , 'QFA', 'QDA'). Change one quadrupole family at a time by 1.0%, plot<br>relative change in dispersion. Which family has biggest effect. Provide a guess why this is the case (hint: dispersion at quadrupole location).

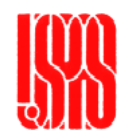

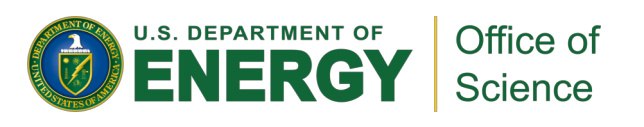

# Chromatic Aberration Correction

By including dispersion and sextupoles it is possible to compensate (to first order) for chromatic aberrations

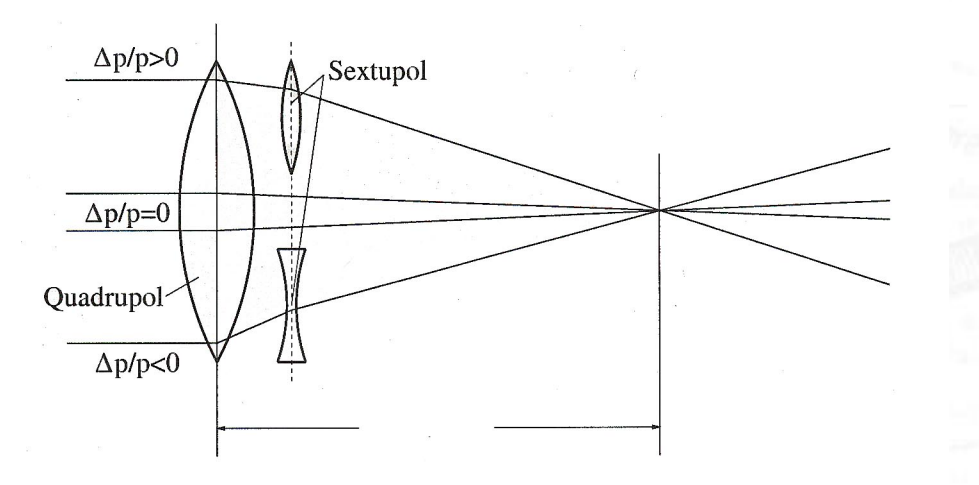

The sextupole gives a position dependent **Quadrupole** 

$$
B_x = 2Sxy
$$
  
\n
$$
B_y = S(x^2 - y^2)
$$

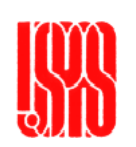

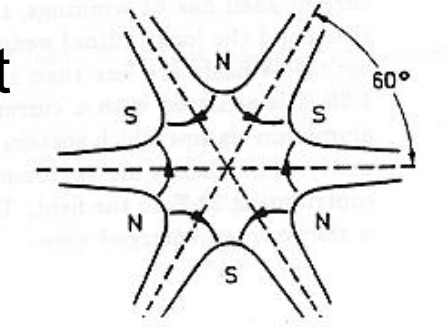

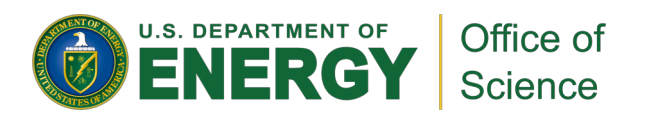

## Chromatic Aberration Correction

Chromaticity,  $v'$ , is the change in the tune with energy

$$
\nu'=\frac{d\nu}{d\delta}
$$

Sextupoles can change the chromaticity

$$
\Delta v_x' = \frac{1}{2\pi} \left( \Delta S \beta_x D_x \right)
$$
  
\n
$$
\Delta v_y' = -\frac{1}{2\pi} \left( \Delta S \beta_y D_x \right)
$$
  
\nwhere  
\n
$$
\Delta S = \left( \frac{\partial^2 B_y}{\partial x^2} \right) \text{length} \left( 2B \rho \right)
$$

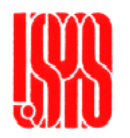

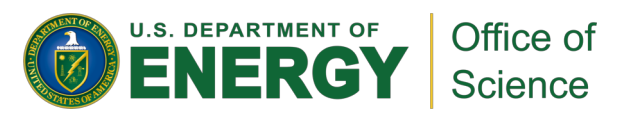